## futureshop GoQ futureshop

## futureshop

※自動での注文データ同期には「**APIオプション**」のご契約が必要となります。

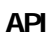

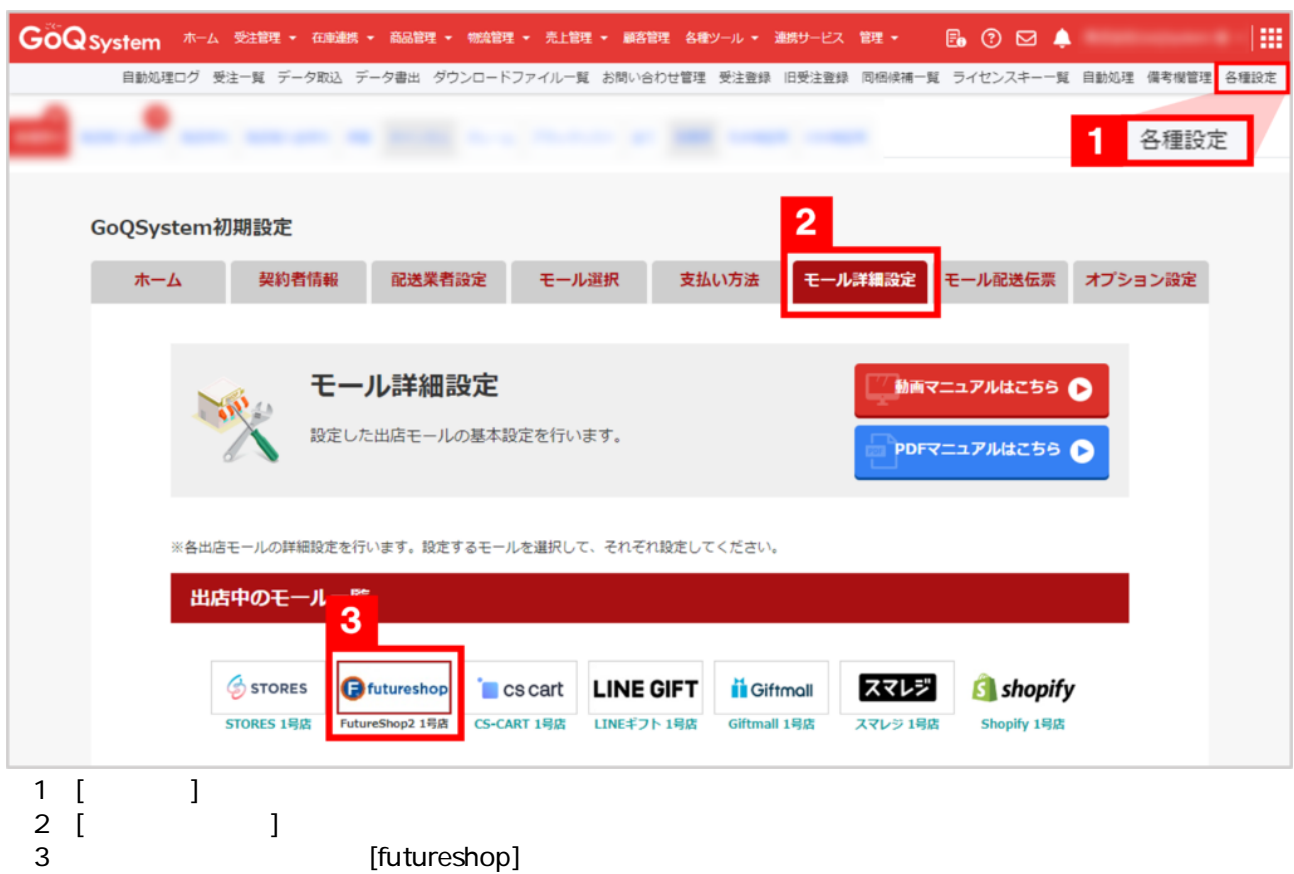

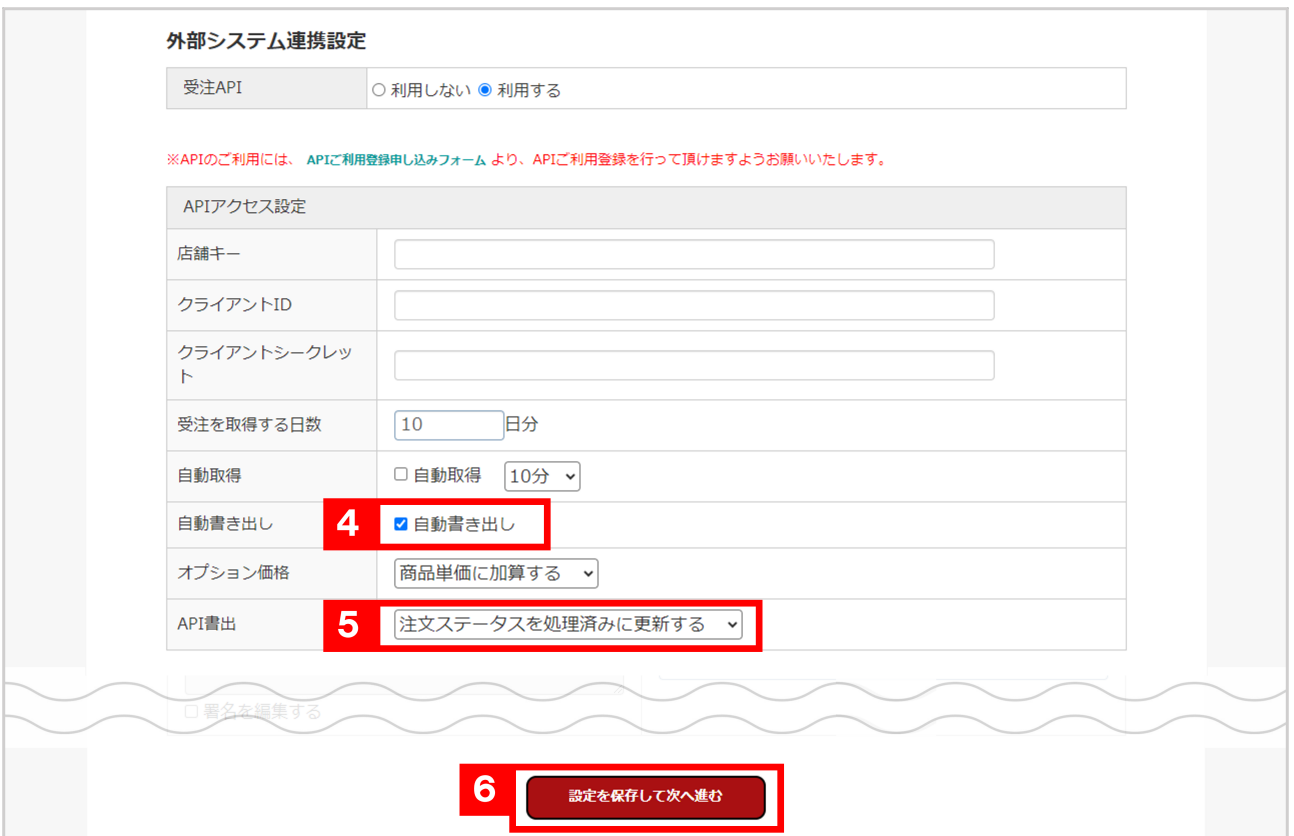

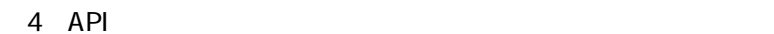

- futureshop<br>]  $\frac{4}{5}$ <br>6 [
- 

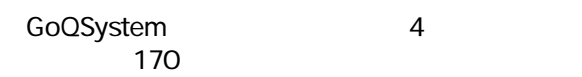

API

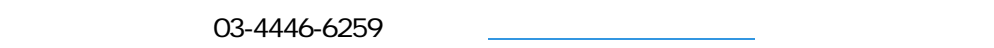

API  $\overline{API}$ 

 $10,000$  $5,000$ 

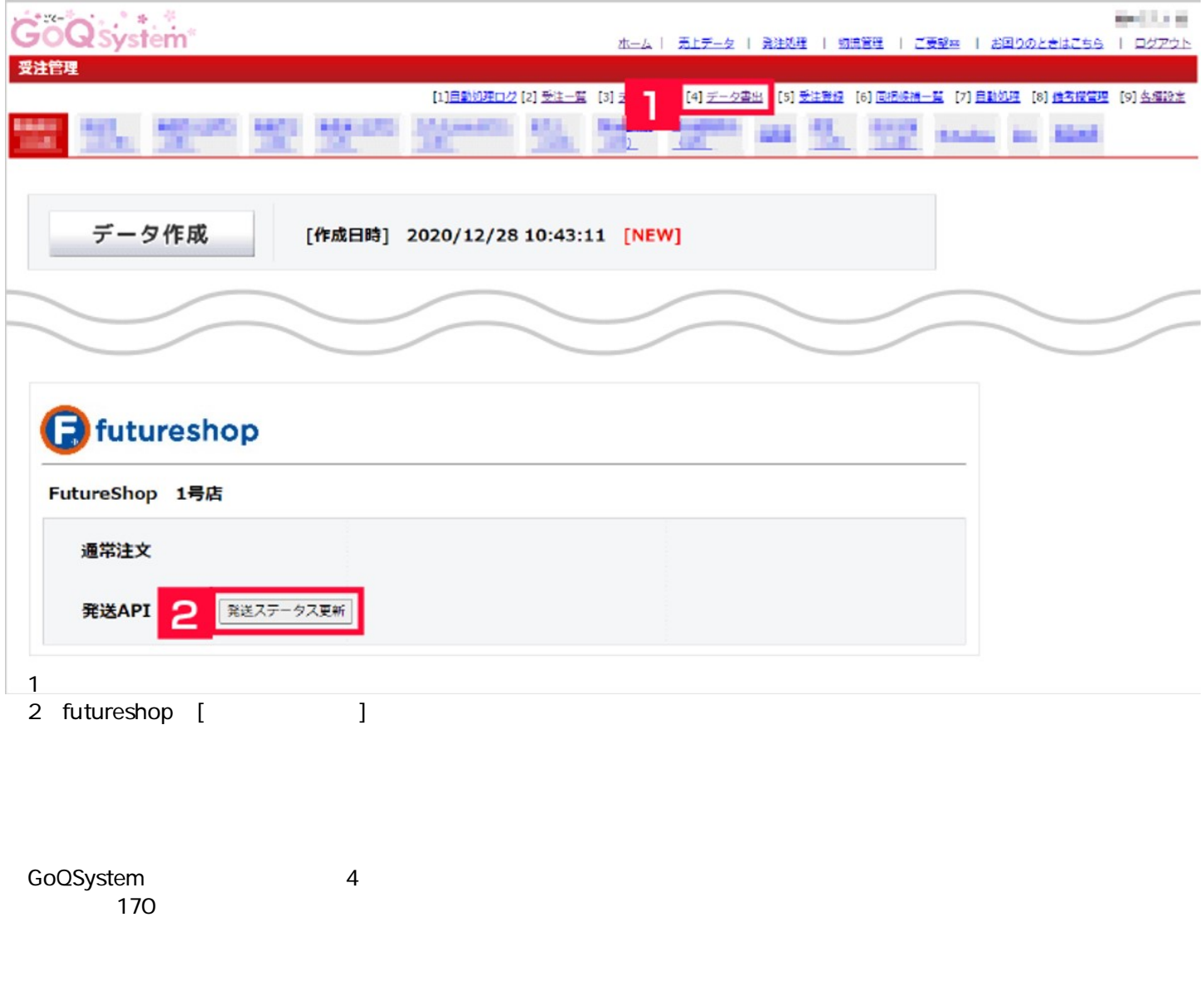

futureshop<br>API

futureshop

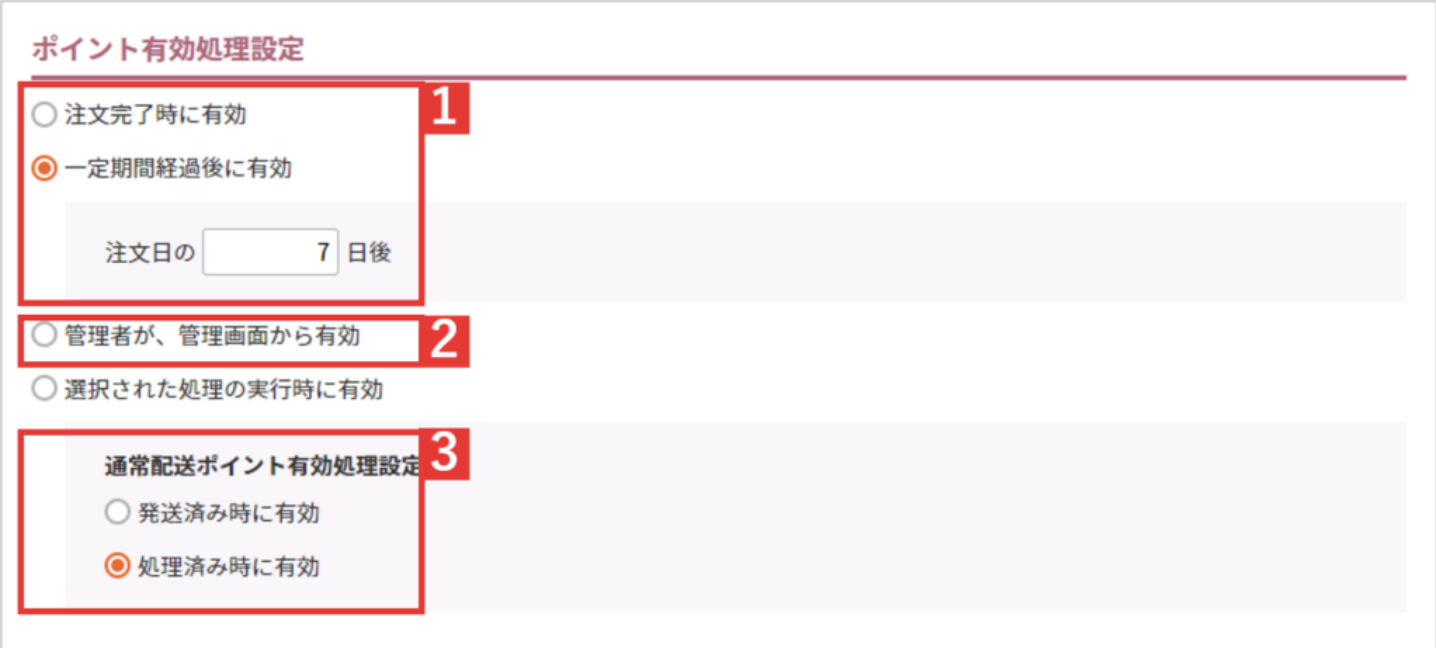

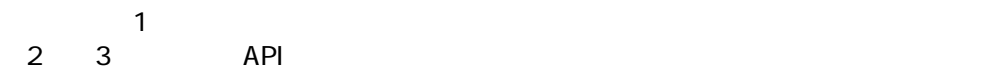

[https://www.future-shop.jp/manual/settings/pointGeneral.html#available\\_point](https://www.future-shop.jp/manual/settings/pointGeneral.html#available_point)

<https://www.future-shop.jp/manual/operate/point/opt-PointStatusOperationForward.html>